# **【家庭科・小6・「まかせてね 今日の食事」 】①**

## **育成を目指す資質・能力**

〇(知識及び技能)食品の栄養的特徴、料理の食品を組み合わせてとる必要があること、献立を構成する要素、1食分の 献立作成の方法について理解する。

○(思、判、表等)1食分の献立の栄養バランスについて、問題を見いだして課題を設定し、様々な解決方法を考え、実 践を評価・改善し、考えたことを表現するなどして課題を解決する力を身に付ける。

〇(学びに向かう力等)家族の一員として、生活をよりよくしようと、栄養を考えた食事について、課題の解決に向けて主体的 に取り組んだり、振り返って改善したりして、生活を工夫し、実践しようとする。

## **ICT活用のポイント**

考えを視覚的に共有し、グループでの意見交流を図ったり、スムーズに全体で把握したりできる。 / 資料を提示する。

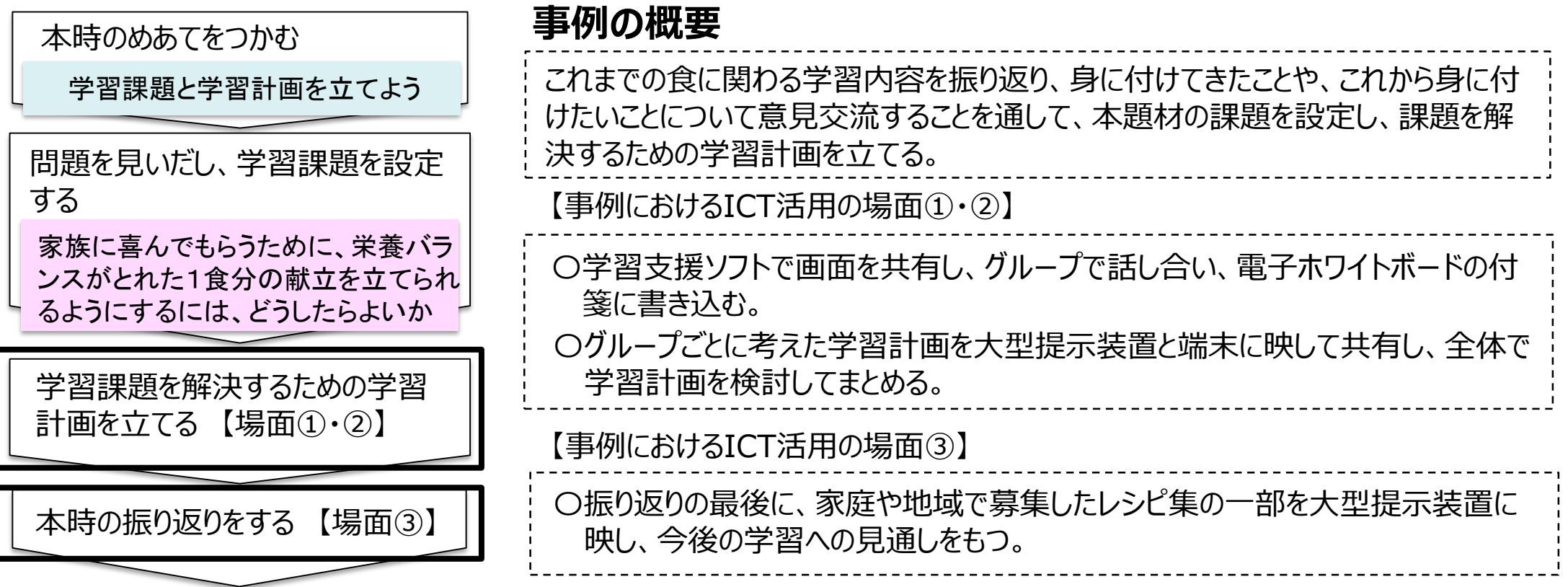

# **【家庭科・小6・「まかせてね 今日の食事」】②**

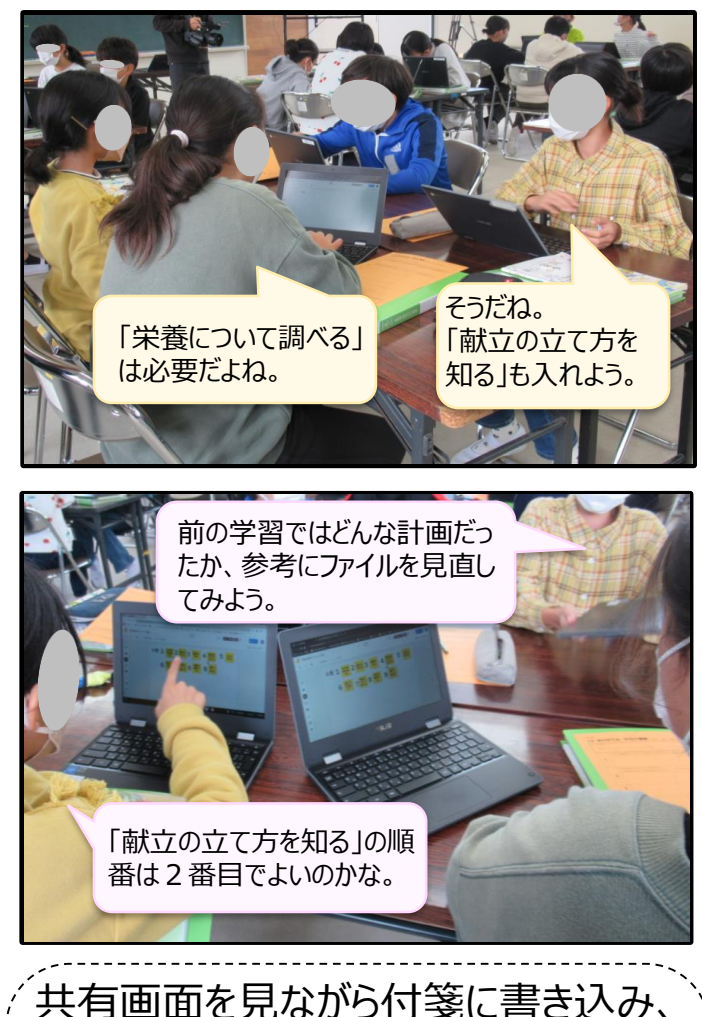

話し合うことで、視覚的に意見が整理し やすくなる。付箋の移動、追加や削除、 書き込んだ内容の修正が容易にできる ため、順番を入れ替えたり、内容を整理 し直したり、試行を繰り返して学習計画 を考えることができた。

#### 【事例におけるICT活用の場面①】 【事例におけるICT活用の場面②】

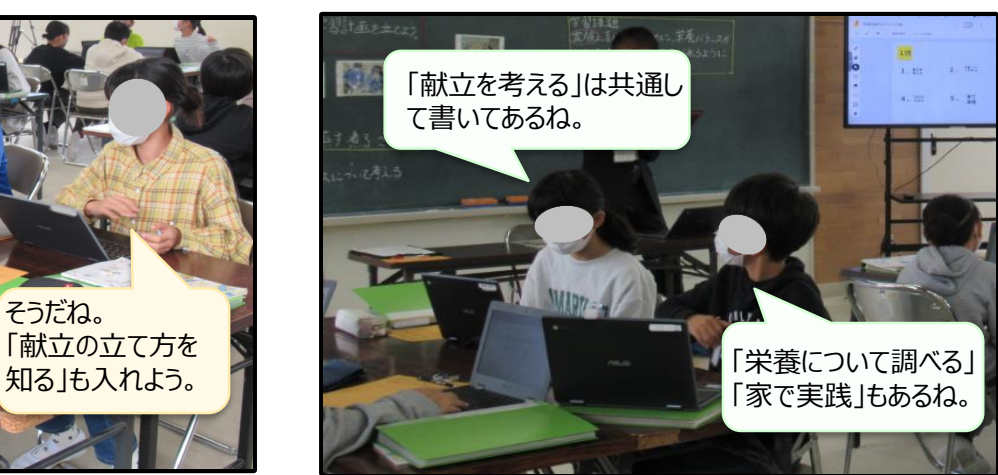

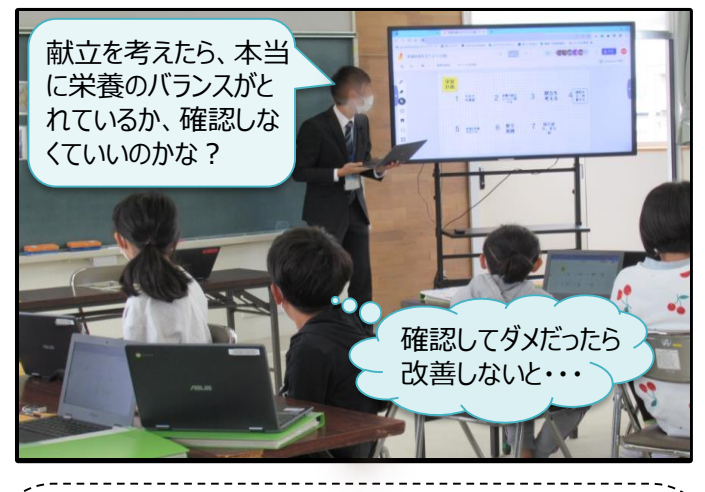

共有画面を見ながら、各グループで考 えた学習計画に共通しているものを見 付け出す。全体での話合いで学習内 容と順番を検討し、クラス用のシートに まとめていく。シートを共有することで、 各自で書き込む時間を省けるため、全 体で検討する時間を確保できた。

### 【事例におけるICT活用の場面③】

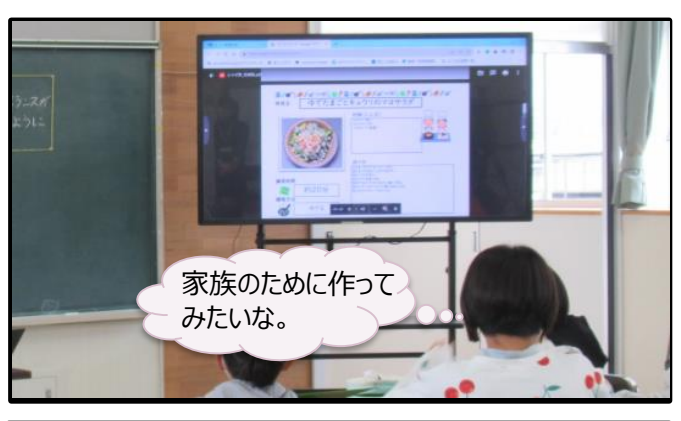

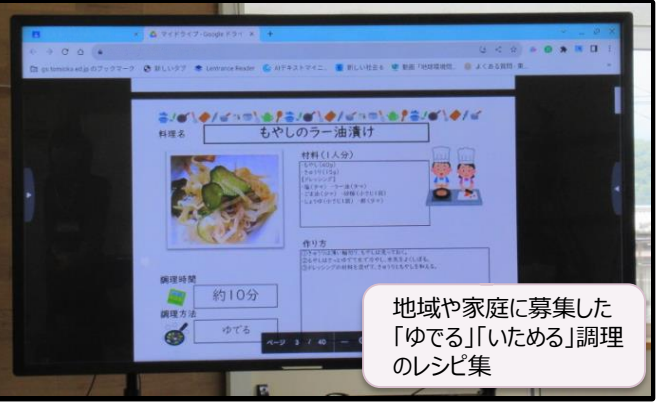

献立を考える学習で活用するために、 家庭や地域から集めた調理のレシピ集 の一部を大型提示装置に映して紹介 した。児童からは「やったあ」など歓声が 上がり、これからの学習への意欲や見 通しをもつことにつながった。

・学習支援ソフト ・電子ホワイトボード ・ファイル共有機能 ・大型提示装置 【活用したソフトや機能】